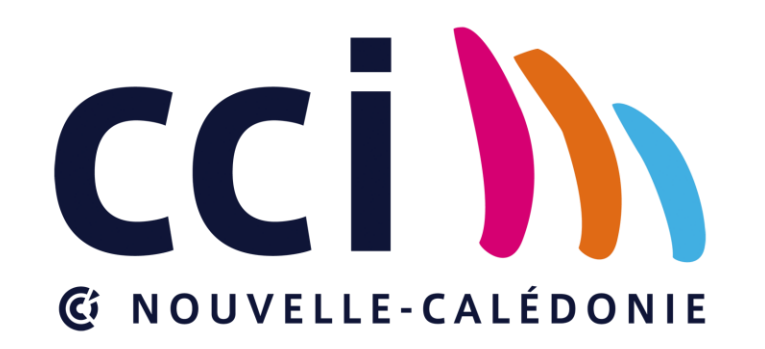

Rendez-vous de

# l'économie

La transition numérique et le no-code

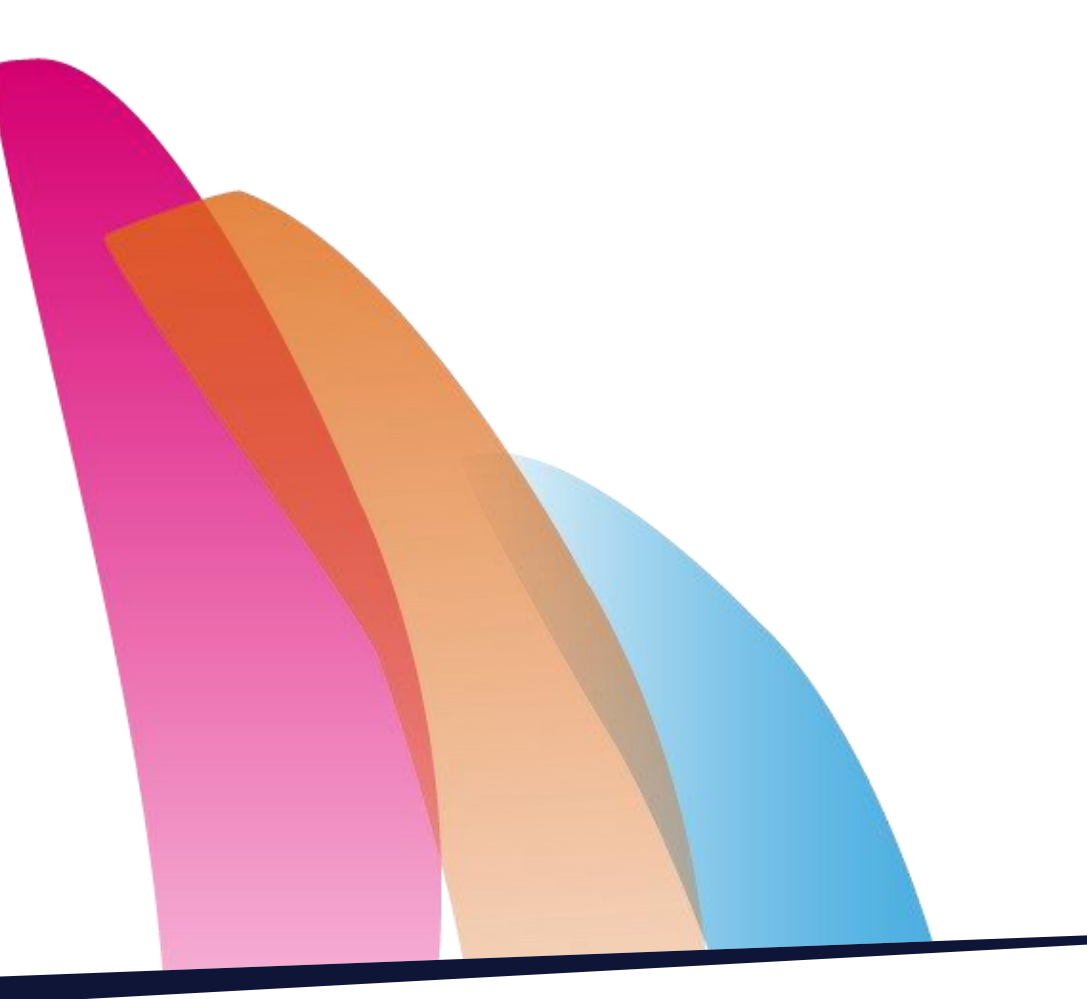

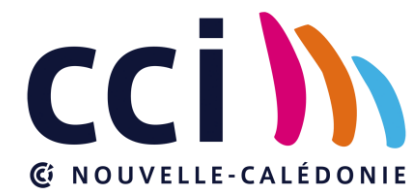

# La transition numérique en entreprise

Par Benjamin Forte, Exodata Pacifique

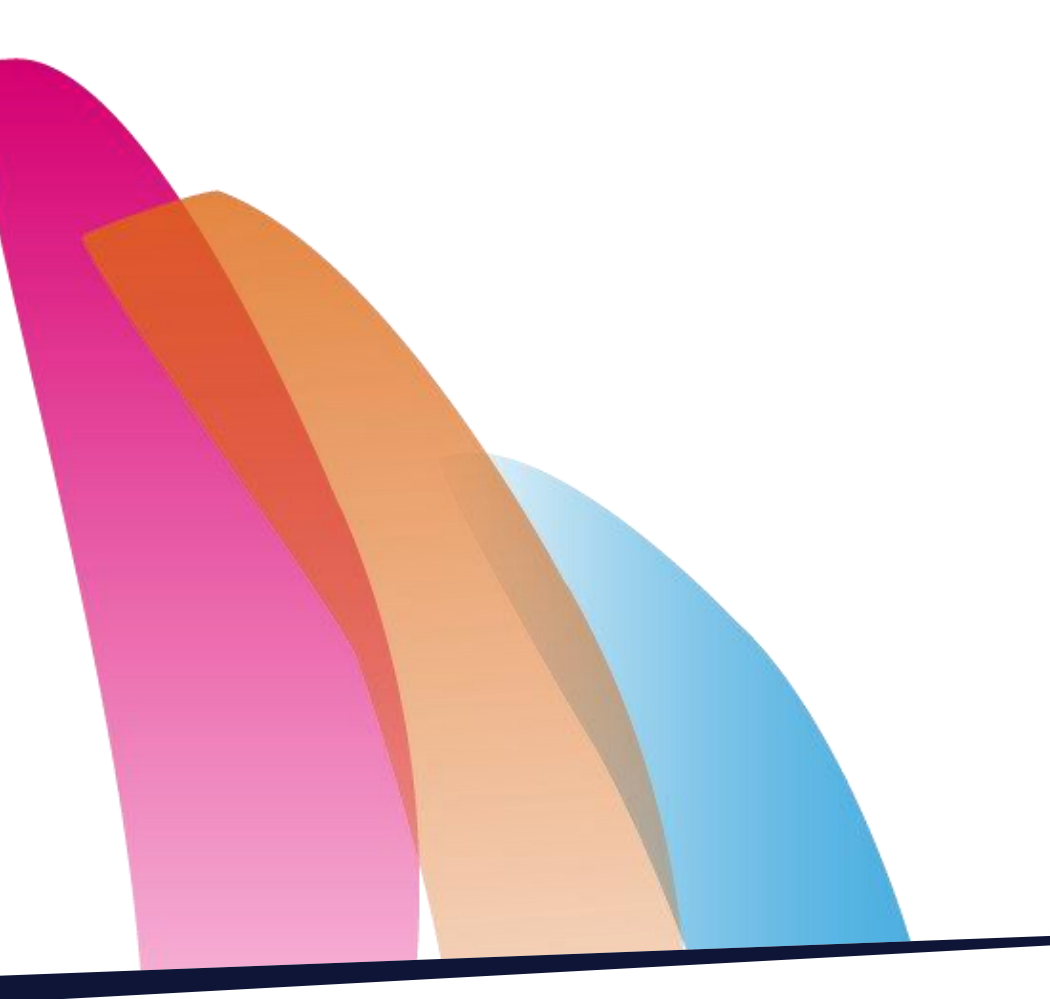

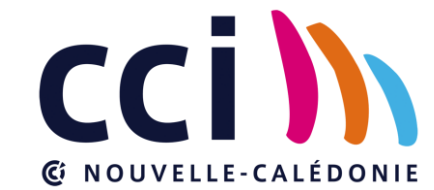

# Quelques chiffres sur la transition numérique

Selon une étude du MIT Sloan Research et une étude d'ACSEL, une transition numérique réussie permet :

- D'**augmenter la rentabilité** d'une entreprise de près de 30 %
- Une **croissance des ventes** de 86%,
- Une **amélioration de la satisfaction client** de 78%,
- Une **augmentation de l'efficacité opérationnelle** de 69%
- Une **amélioration de la résilience des entreprises** face aux imprévus.

The Digital Advantage: How digital leaders outperform their peers in every industry - Capgemini Consulting et Mitsloan Management Disponible sur : capgemini.com/wp-content/uploads/2017/07/The\_Digital\_Advantage How Digital *Baromètre Croissance et Digital – ACSEL – Edition 2020 Disponible sur : acsel.eu/resultats\_barometre-croissance-2020-copy/*

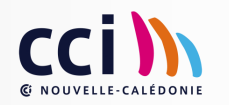

# Quelques chiffres sur le territoire

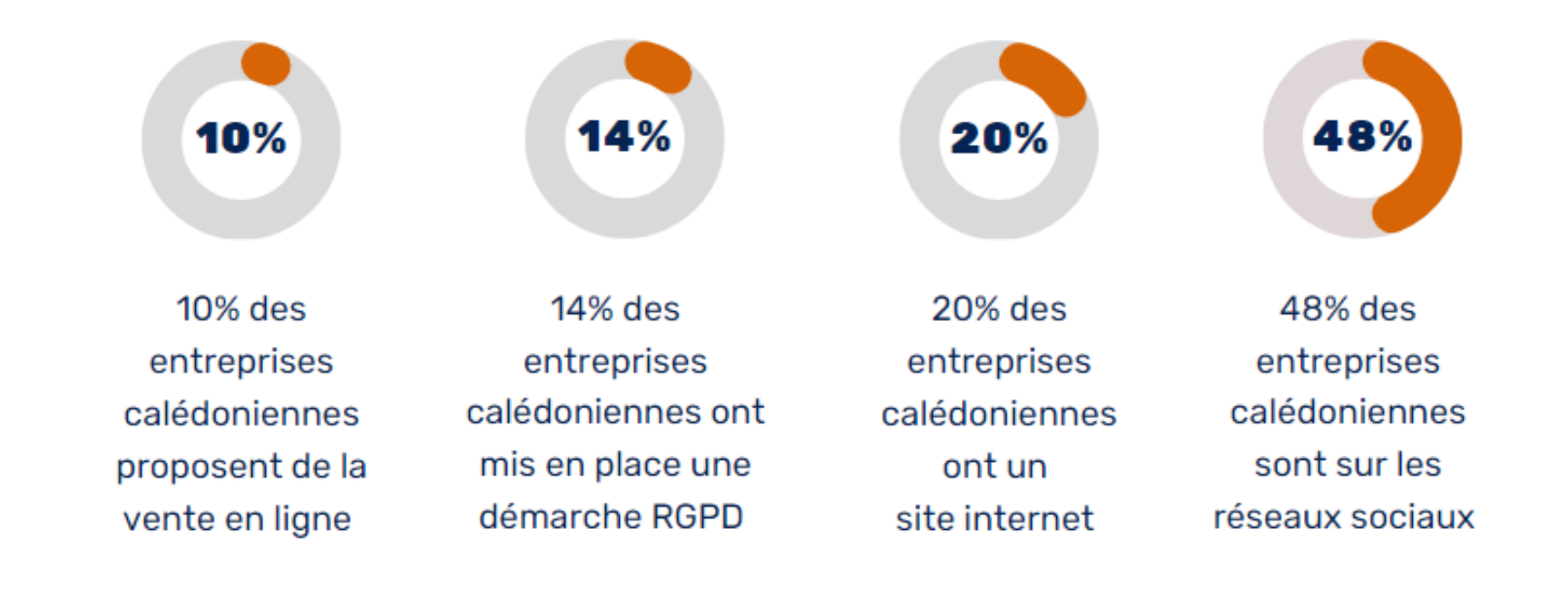

Baromètre numérique des entreprises NC 2021 - Observatoire du numérique - 2021 Disponible sur : observatoire-numerique.nc/wp-content/uploads/2021/10/ONNC\_Barometre-Numerique-Entreprise\_Synthese\_2021.10.28.pdf

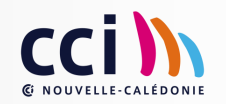

# Accompagner la transition numérique au sein de l'entreprise

Des étapes incontournables et un travail au quotidien pour mettre en place une « culture numérique » dans les TPE et PME calédoniennes :

- Définir une stratégie digitale claire et identifiable par tous (audit de l'existant, définition des objectifs, du budget…)
- Placer les collaborateurs au centre de la transition numérique (écoute, formation, disponibilité…)
- Créer des conditions adéquates de familiarisation avec les nouveaux outils et procédés

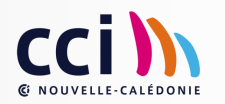

Qu'est-ce qu'un Système d'information?

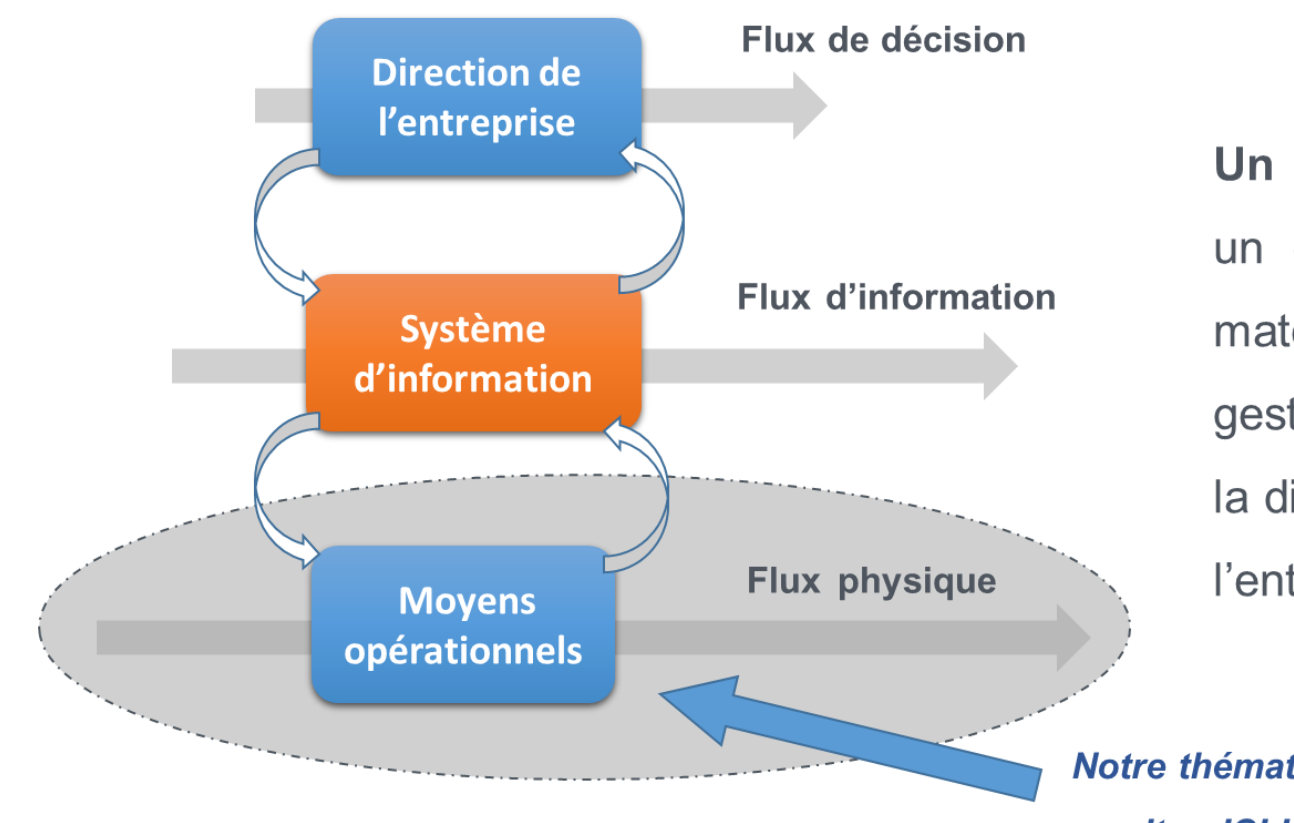

#### Un système d'information (SI) est

un ensemble d'éléments « humain, matériel, logiciel... » permettant la gestion, le traitement, le transport et la diffusion de l'information au sein de l'entreprise.

Notre thématique, aujourd'hui,

se situe ICI !

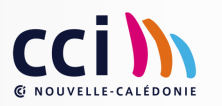

Le rôle du système d'information pour l'entreprise ?

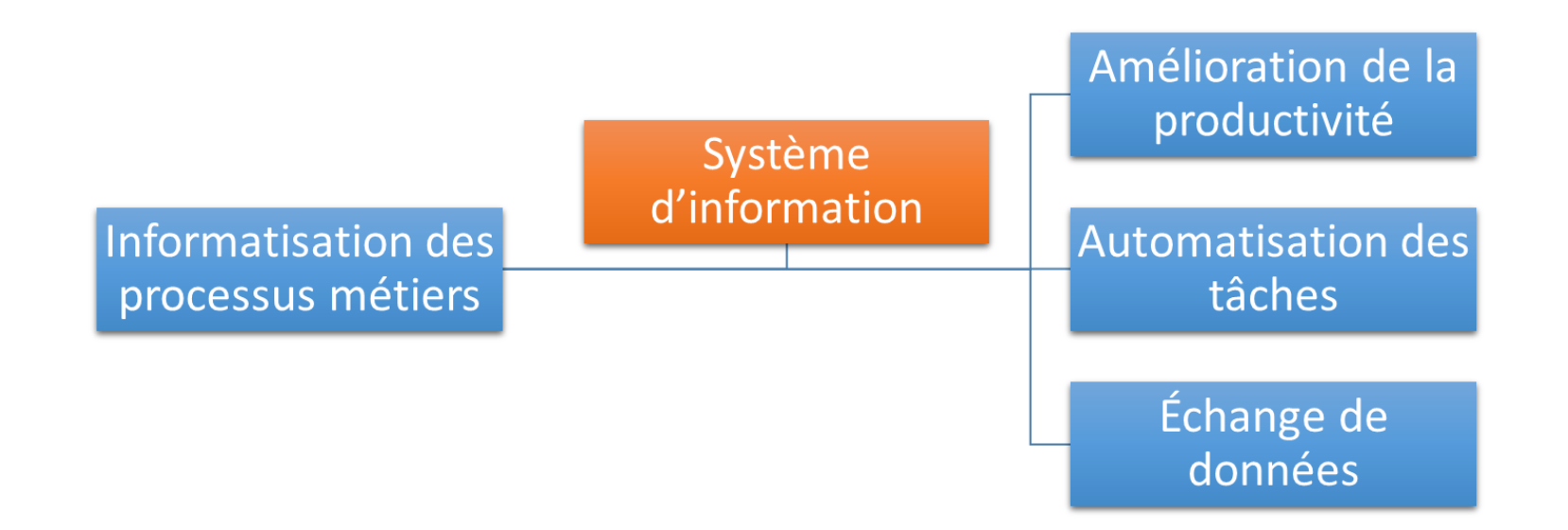

- Amélioration de la productivité grâce à l'assistance de l'informatique  $\bullet$
- Remplacement des tâches récurrentes par des traitements automatisés  $\bullet$
- Échange de données informatisées entres les entreprises  $\bullet$

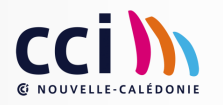

Quelques exemples d'éléments opérationnels du système d'information (SI)

Le « SI » varie pour chaque entreprise. Il peut contenir tout ou partie de ces éléments :

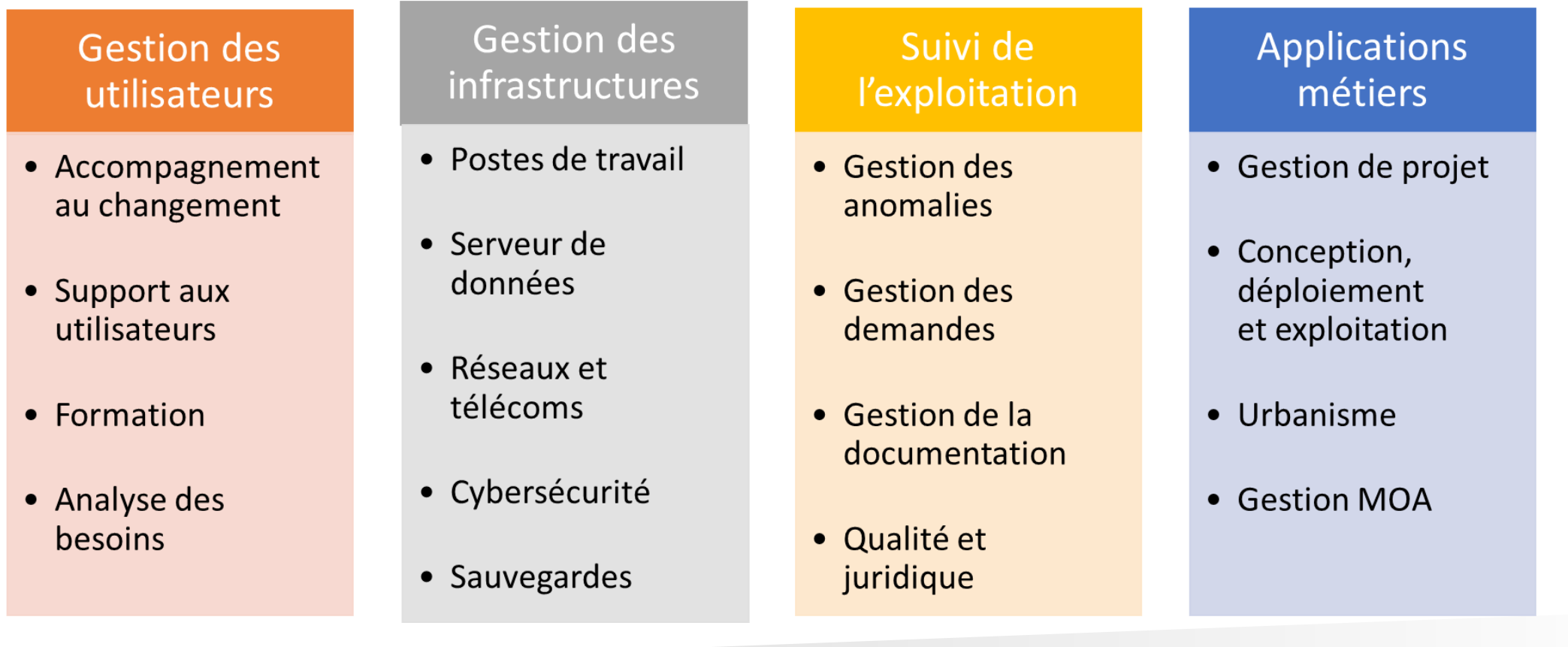

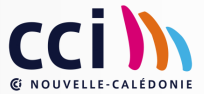

Mettre en œuvre, contrôler et maintenir son système d'information : complexe et coûteux !

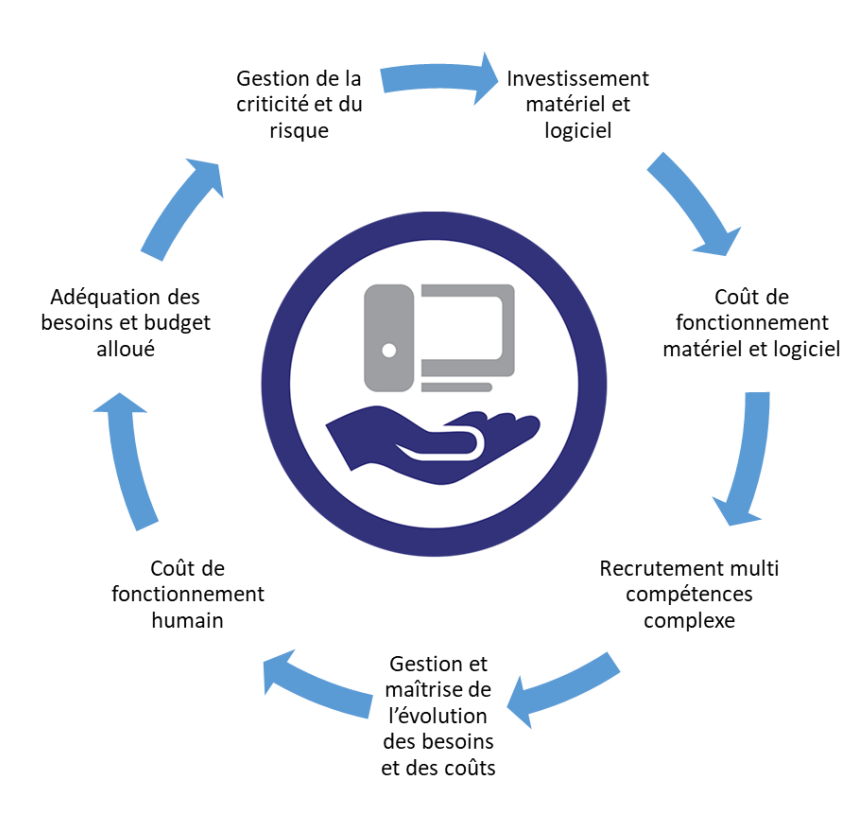

Le système d'information de l'entreprise est :

- Critique pour la continuité de l'activité  $\bullet$
- Vulnérable dans le temps  $\bullet$
- Utilisé par la majorité des salariés  $\bullet$
- Plus ou moins complexe à exploiter  $\bullet$
- Une source importante de coûts  $\bullet$
- Un support aux métiers  $\bullet$
- Au service de ses utilisateurs  $\bullet$
- En cycle d'amélioration continue  $\bullet$

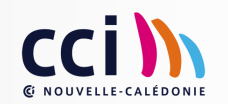

Externaliser des éléments opérationnels de son système d'information vers des services industrialisés

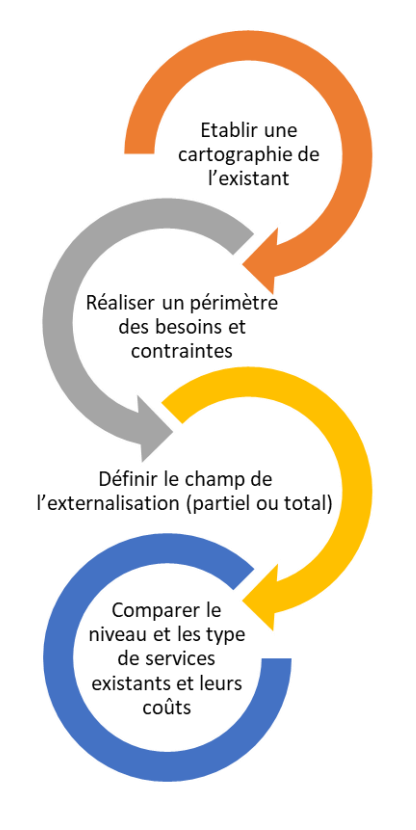

- Des éléments opérationnels standards et commun du système  $\bullet$ d'information peuvent facilement être externalisés vers des opérateurs;
- Externaliser c'est réaliser un déport de responsabilité, adossé à  $\bullet$ un engagement de services sur un périmètre défini ;
	- L'accès à un catalogue de services permet une maîtrise des coûts de fonctionnement et une suppression des investissements;
- L'internalisation peut alors se concentrer sur des éléments  $\bullet$ opérationnels très spécifiques aux métiers ou à l'organisation.

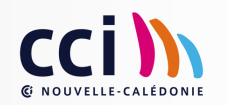

## Services cloud, mise en œuvre et modèle économique ?

Un opérateur « Cloud » partenaire de mon entreprise ? Explications !

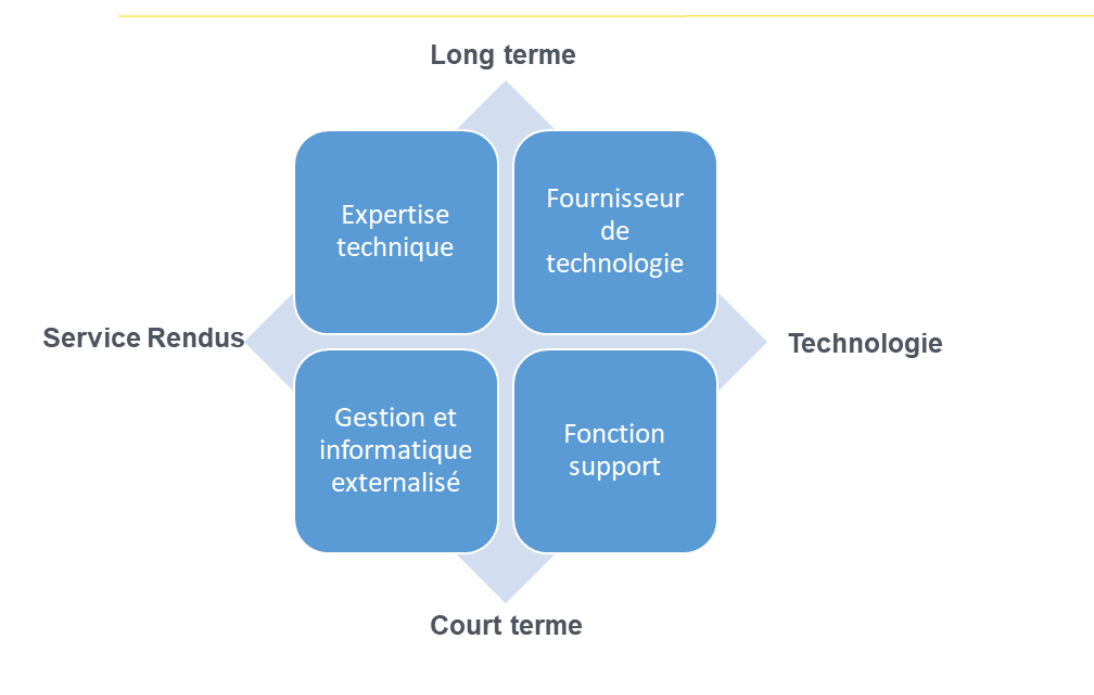

Un opérateur de services Cloud est une société mutualisant des moyens humains et techniques de haut niveau pour créer des services accessibles à plusieurs entreprises, via internet, sous forme d'abonnements.

#### Les avantages techniques et financiers du Cloud :

- Un dimensionnement à la demande  $\bullet$
- Une vitesse de mise en œuvre importante  $\bullet$
- Des solutions et procédures industrielles  $\bullet$
- Des services accessibles sur des terminaux mobiles
- Un investissement plus faible  $\bullet$

#### Les avantages du Cloud pour les entreprises :

- Recentrage des investissements et du temps sur le cœur de métier
- Profiter d'innovations et d'un niveau de service généralement réservées aux grands comptes
- Pouvoir essayer avant d'acheter
- Un véritable levier pour le « Green IT »  $\bullet$
- Un modèle économique souple et prévisible  $\bullet$

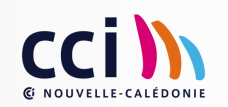

### Services cloud, mise en œuvre et modèle économique ?

La mise en œuvre en pratique...

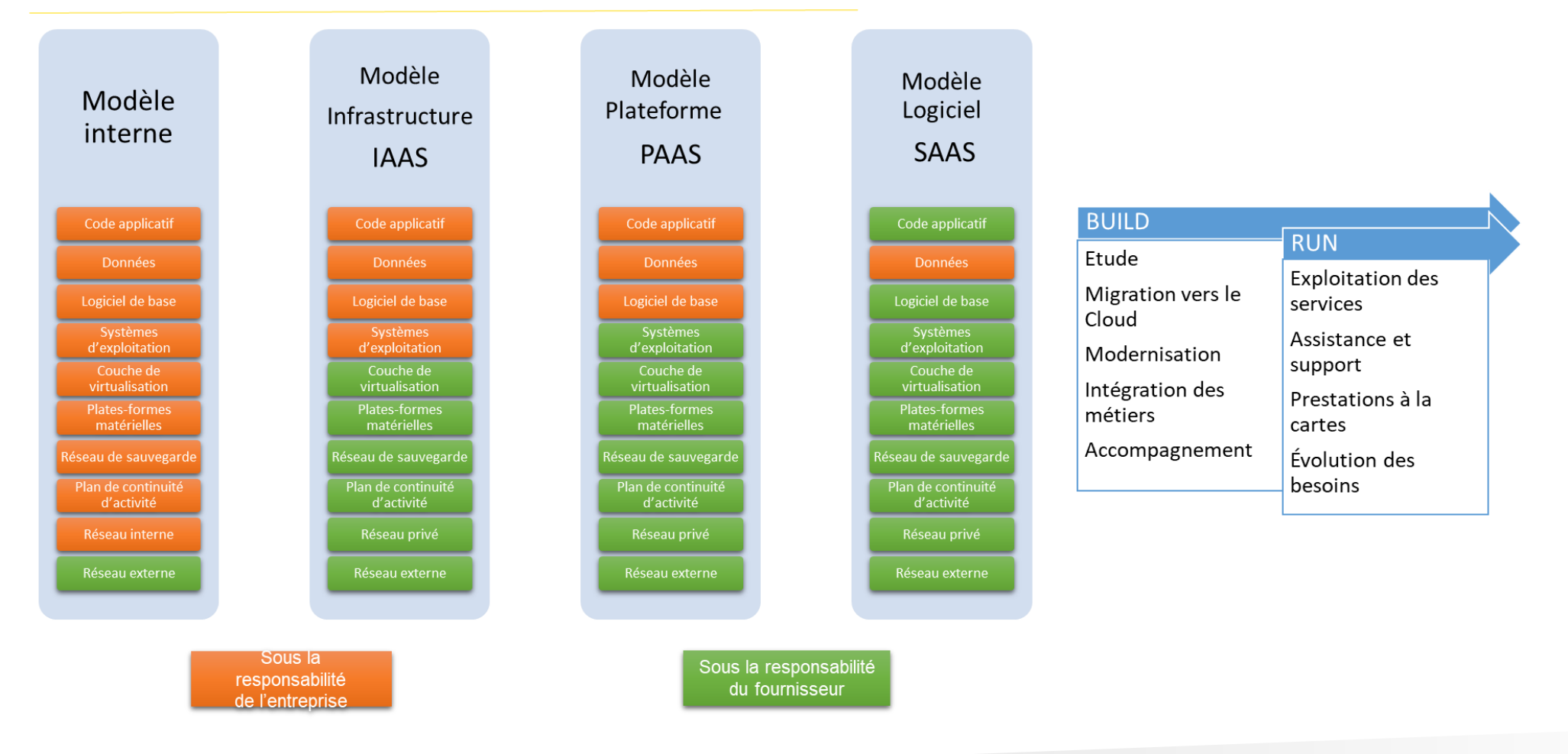

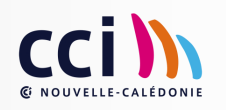

Le no-code ? Découvrez comment créer vous-même, sans coder, votre site web

Par Arnaud La Forge, Opti RH

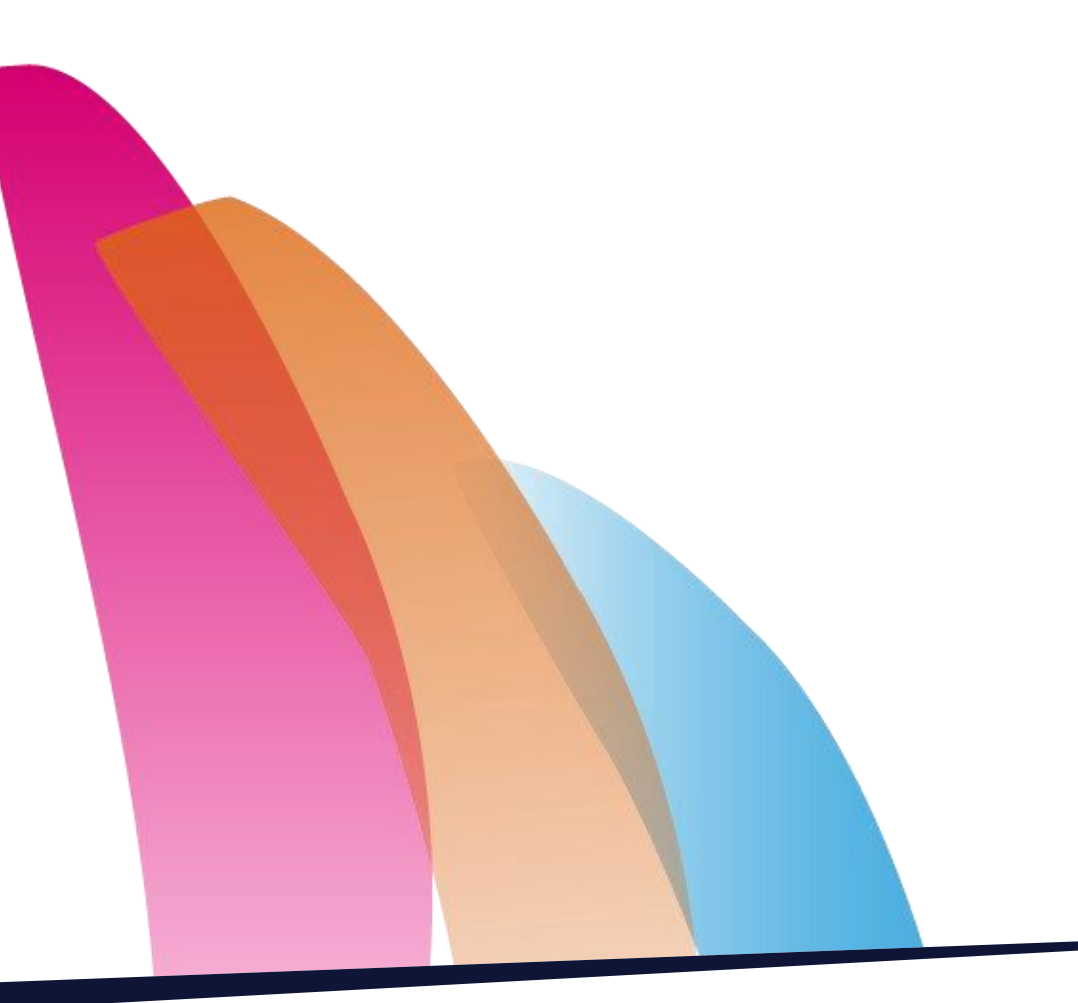

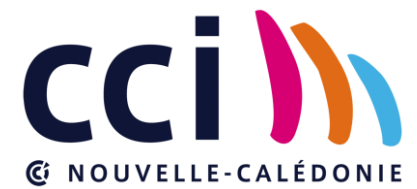

### Présentation

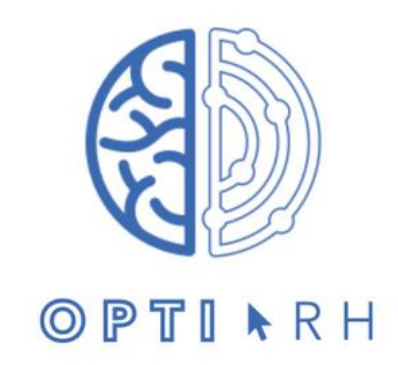

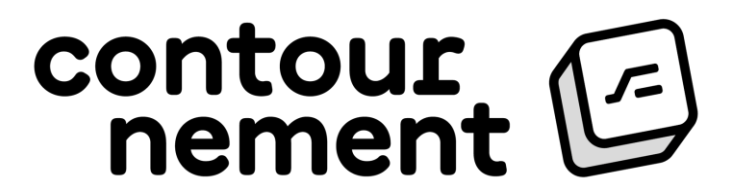

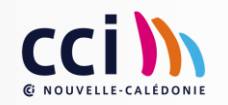

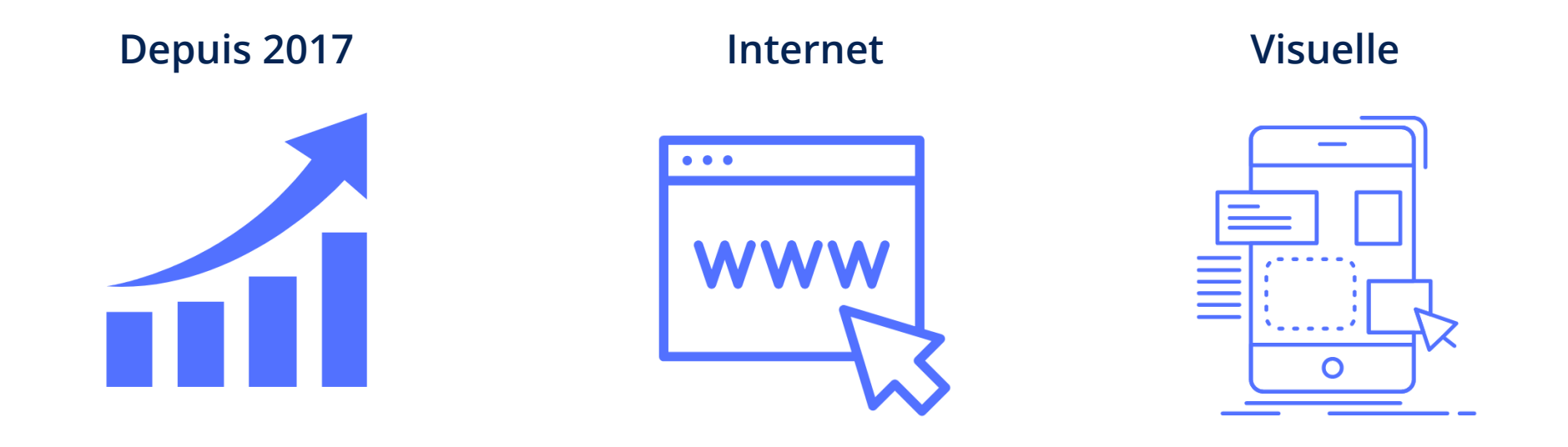

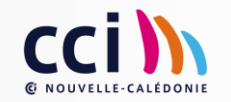

# Choix de l'outil

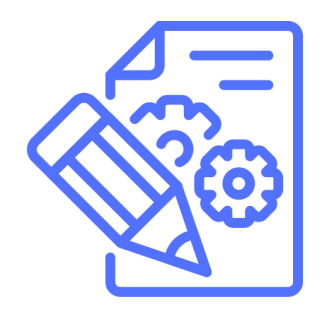

### [Site catalogue](https://quels-outils-nocode.fr/)

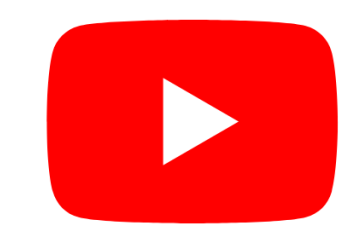

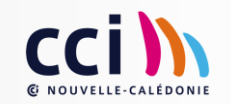

# Créer son site internet en no-code

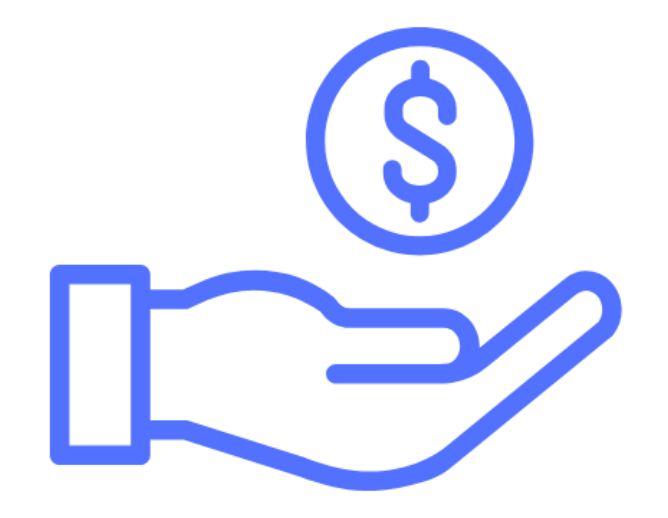

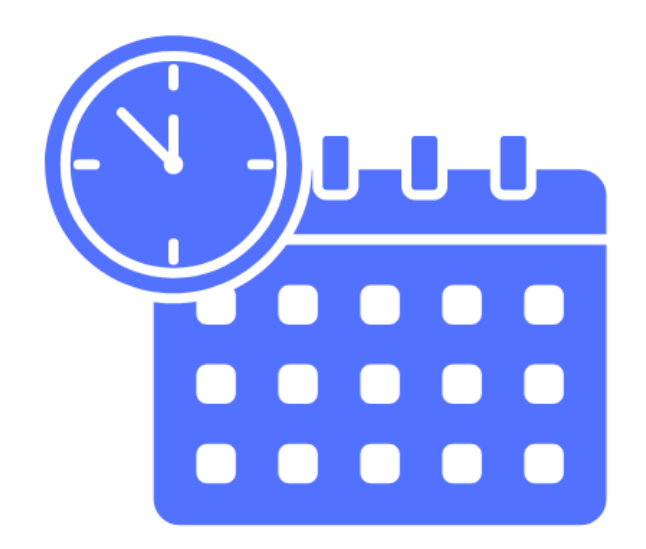

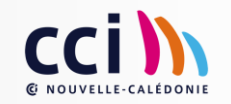

# Zoom sur le site internet

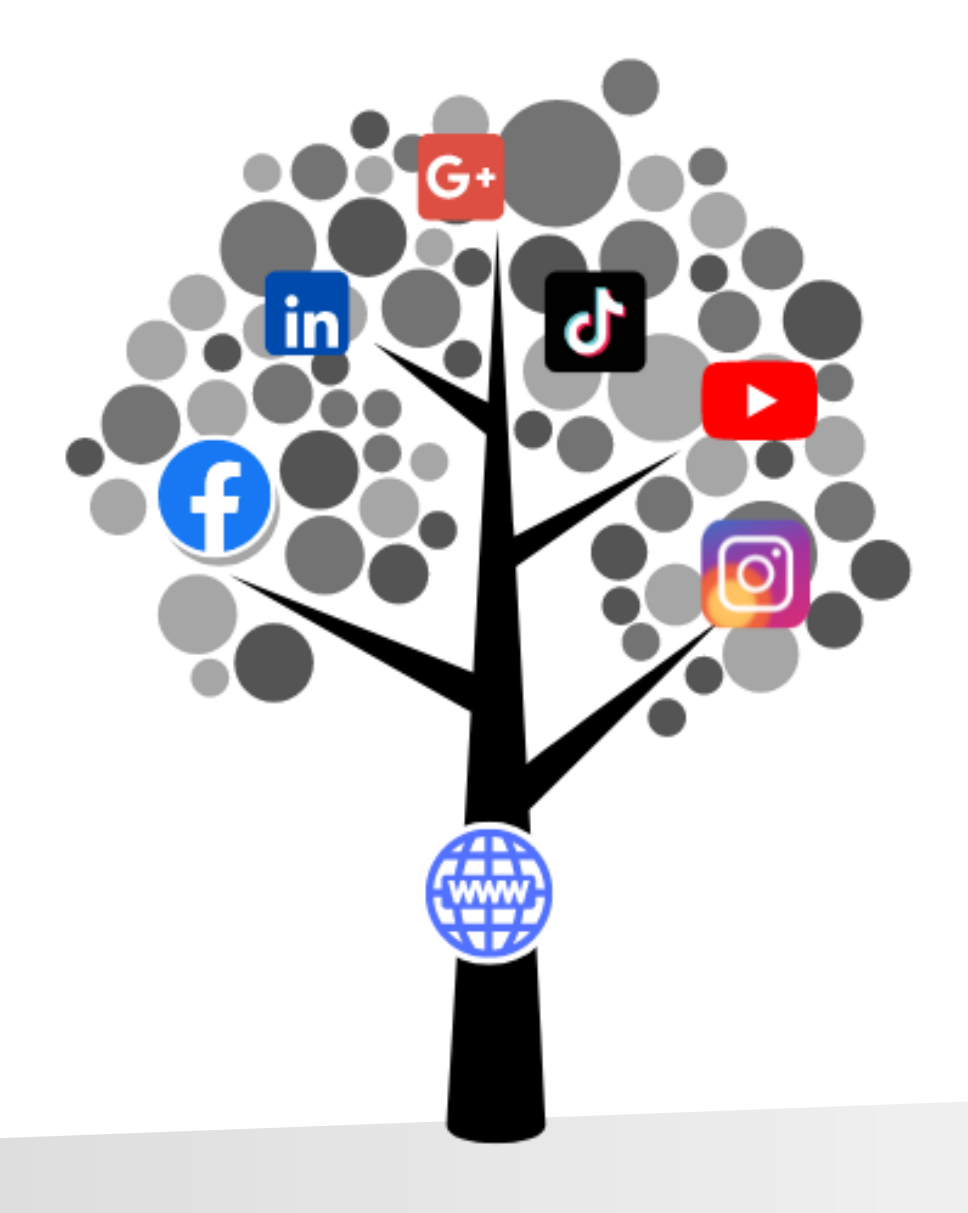

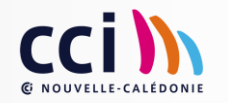

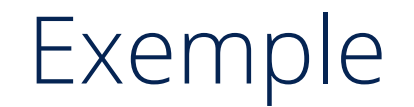

# [Site internet en no-code](https://www.weukraine.fr/)

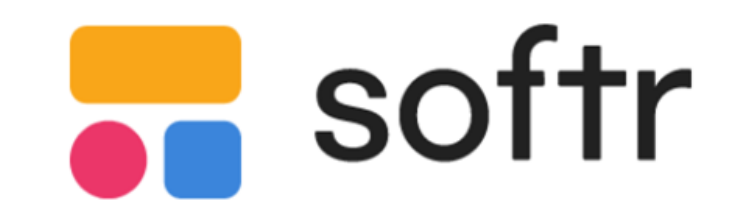

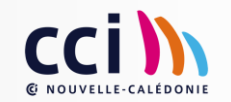

# Bases du webdesign

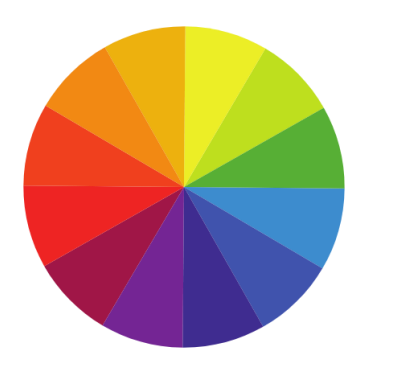

Couleur Typographie Structure

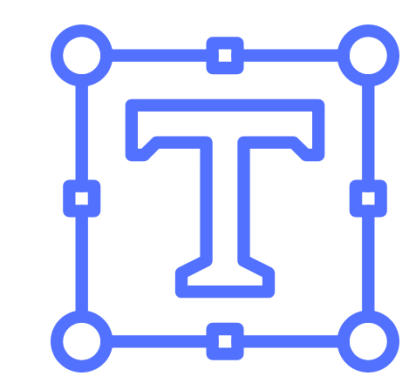

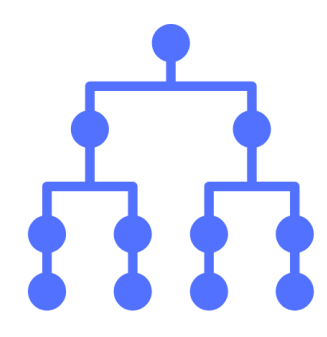

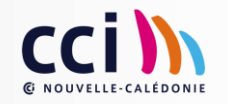

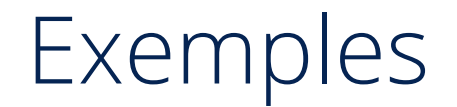

<https://www.bqs.nc/>

<https://kids.nc/>

<https://mecabox.nc/>

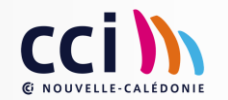

# Etapes

- 1. Chercher des sites identiques
- 2. Faire sa maquette sur papier
- 3. Choix de l'outil / sous-traitance
- 4. Renseigner pour l'hébergement de DNS
- 5. Réservé son nom de domaine sur domaine.nc
- 6. Créer son site

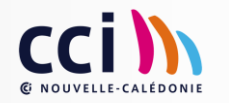

#### MERCI DE VOTRE ATTENTION

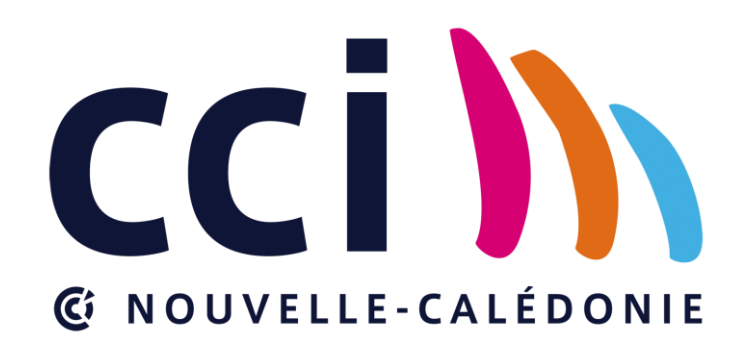